# **VMM**上で動作するスクリプト言語による ゲスト**OS**の監視ルール記述

市川 潦 $1, a$ ) 並木 美太郎 $1$ 

概要:マルウェア解析において,実際にプログラムを動作させて挙動を観測する動的解析は非常に有用な 手段である.動的解析によって得られる情報は実際に発生するシステムコールの呼び出しやファイルへ のアクセスなど,多岐に渡る.中でもとりわけ重要なのは,マルウェアが実行された後に発生するネット ワークアクセスである.特に遠隔操作を行うためのマルウェアは,攻撃者の命令を受け取るために外部の サーバへ通信を行うため、このアクセスを遮断することはさらなる被害拡大の抑止につながる。そこで本 研究では OS のネットワーク通信を監視・制御するための仕組みを提案し,我々の開発した LVisor に追加 実装を試みた.LVisor はマルウェアの実行を契機とするためにプロセス生成などを含む OS レベルの情報 を監視できるようにし、これらをプログラマブルに扱う手段として Lua を組み込んでいる.また高い権限 で動作するマルウェアの解析妨害を回避するため、BitVisor 上に実装を行なっている. 本論文ではネット ワーク通信へ介入するための仕組みを設計し,Lua に追加する API の設計,実装について述べる.

キーワード:マルウェア, 仮想計算機モニタ, 動的解析

# **1.** はじめに

サイバー攻撃に用いられるマルウェアを検知する手法と しては,パターンマッチやヒューリスティクス,ビヘイビ アベースなどがある.シグネチャマッチ,ヒューリスティ クスではマルウェアの実行プログラムに含まれる命令列 を検知に用いるため,動的にコードを展開するマルウェア に対しては無力である。ビヘイビアベースの検知は、マル ウェアの挙動を正確に捉えることができるため極めて強力 であるが,OS レベルの動作を観測する必要があるため, OS 内にエージェントを配置することがほとんどである.

一方で近年のサイバー攻撃で用いられるマルウェアには カーネルの権限で動作するものがあり, OS 内のエージェ ントは全てマルウェアに晒されることになる.この場合仮 想マシン (VM) を用いたサンドボックスを用いることは必 至であるが,VM を用いた解析を行う際にはセマンティッ クギャップを避けては通れない.セマンティックギャップ とは,OS レベルの意味 (semantic) を物理デバイスレベル から解釈しようとする際に生じる隔たり (gap) のことを指 す.VM からゲスト OS 内部の挙動を観測する際にはセマ ンティックギャップに直面するため,これを解決しなけれ ば監視システムを実現することはできない.そこでこれら Computer System Symposium<br>  $\begin{array}{l} \bigstar\mathbb{B}\oplus\mathbb{R}\oplus\mathbb{R$ 

の問題を解決するシステムとして, LVisor を開発した [5].

ネットワーク通信の監視を行うメリットは被害の拡大を 防ぐことである.愉快犯によるランサムウェアなどを除い た多くのマルウェアは,起動したことを攻撃者に通知す るため,また攻撃者の命令を受け取って実行するために ネットワーク通信を行う. この通信を制御すれば, APT (Advanced Persistent Threat) などに見られる水平展開を 抑制することができ,マルウェアによる感染拡大の抑止に つながる.そこでネットワーク通信の監視・介入を可能に する仕組みを本論文で提案し,我々の既存論文 [5] で提案 した LVisor に追加する.

# **2.** 先行研究

マルウェアの検知に関する手法としては,マルウェアの プログラム本体を静的に解析する手法と,実際にマルウェ アを動作させてその挙動を調べる手法がある.静的解析は 主にマルウェア本体に対して解析を行うのに対し,動的解 析はマルウェアを実際に動作させてその挙動を解析する.

静的解析に関する先行研究としては,機械語の類似性 に基づいた自動分類 [6] や,機械語の CFG (Control Flow Graph) の類似性による分類 [8], API 推移グラフを抽出し て分類を行う手法 [7] などがある. これらはいずれもマル ウェアのプログラム本体に含まれるデータに対する解析で

<sup>1</sup> 東京農工大学

a) s177837r@st.go.tuat.ac.jp

あり,固有のパターンを抽出することで類似性を評価する. しかし静的解析はプログラムを動作させないため,実行時 にコードを展開したり難読化がかかっているマルウェアに 対してはあまり効果がない.

そこで動的解析ではプログラムを実際に動作させてその 挙動に焦点を当てる.近年の研究では実際にマルウェアを 動作させて重要情報へのファイルアクセスに注目するも の [9] があり、テイント伝搬と呼ばれる手法では実際にマル ウェアを動かして興味のあるデータの流れに注目する [10]. ところが解析妨害機能を持つマルウェアのうち,例えば他 のプロセスにコードを注入して追跡されないようにするも のに対しては,OS 内からの解析に限界があり,これを解決 すべく VMM からシステムコールを追跡する手法 [11] や, VM を用いて外側から解析を行う手法 [12][13] などがある. VM 上でゲスト OS の解析を行う場合,問題になるのは先 に挙げたセマンティックギャップであるが,DECAF[12] で は QEMU に動的バイナリ変換を利用してテイント解析を 行い,DRAKVUF[13] では Google の Rekall[3] と Xen の API を用いて仮想アドレスの変換を行うというアプローチ をとっている. Computer System Symposium<br>あり、両有のパターンを抽出することも出来ることで、レードの開催することによるよう、同じては、近いには、これを取用したり難読化がかかっているという事件の研究をできないという事件の研究をついては、これを主にすることであり、ティントの研究を開催することには、これは、ティントの研究を開催することには、これが、ティントの研究を開催を持つマルク・エスティングの研究を提供しては、DEMDでの研究を開

また,マルウェアの行う通信に着目した研究も広くされ ており [14][15],マルウェアに感染した後に被害を抑止す るための研究 [16] もある.

#### 課題

動的解析の方がより高級な情報を得られるが,実際に マルウェアを動かすため解析妨害機能の影響を直に受け る.解析妨害機能を回避するためには仮想マシンを用いる が,既存の仮想マシンを用いたサンドボックス [12][13] に はネットワークを監視する機能はない.また動的にネット ワークのルータを制御する研究 [16] にあるように,ネッ トワークの経路制御を行うメリットは大きい.ただし物理 ルータを用いた経路制御は使用する機器に深く依存し,汎 用的な処理を記述することができないため,これを本研究 で解決すべき課題とする.

# **3.** 目標

本研究で解決する課題に対して,ネットワーク通信の経 路制御を実現することを目標とする.このためにはネット ワークで制御すべき対象となる層は L2 であり, 経路制御 のタイミングを判断するためにゲスト OS の情報が必要に なる. ネットワーク通信を L2 の層から制御するため仮想 的なルーティングが可能であり,これは SDN の実現につ ながる.

#### **(1)** 制御すべき層

ネットワークへの介入に必要な機能は, NIC を流れるパ ケットの一番外側でカプセル化を行っている Ethernet ヘッ ダより下の操作である. このため L2 レイヤから制御を可 能にする必要があり,また汎用的に用いられる IP ヘッダ, TCP/UDP ヘッダの制御も必要である.これらのヘッダを 操作することで,TCP 通信のデータ監視だけでなく送信 先アドレスの書き換えを行うことも可能である.これらの 処理はケースに合わせて柔軟に書く必要があるため、汎用 的な処理が記述できるプログラミング言語,特にコンパイ ル不要なスクリプト言語であることが望ましい.

# **(2)** ゲスト **OS** との連携

ネットワークへの介入をする処理を記述しても,その実 行タイミングを制御できる方が望ましい. 実行された後に ネットワークを通じて外部に情報を送信するマルウェアの 場合,ゲスト OS で発生したイベントと紐付けて処理の有 効化を行う必要がある.このため,ゲスト OS でプロセス を生成したことを検知してネットワーク通信の制限をかけ られるようにする.

#### **(3) SDN** の実現

L2 への介入は SDN の構築に用いることも可能である. Ethernet ヘッダを編集することで,本来 L2 で接続されて いるデバイスに紐付けられている MAC アドレスを無視す ることができるため,最初の hop 先を変更可能で,この変 更はゲスト OS から検知することはできない.これを複数 のマシンに導入し,お互いにデータを同期することで仮想 的なネットワークを構築可能であり,物理デバイスを必要 としないルータを構築することができる.またこのような 複雑な処理を記述するのには,同様にプログラミング言語 が適している.

そこで本研究ではネットワーク上を流れるデータをスク リプト言語で処理できるようにすることを目標とする. そ のために OS より低い層に位置する VMM にスクリプト言 語の処理系を組み込み,ゲスト OS の通信に対して操作を 行う API を提供する.同様に VMM とゲスト OS 間のセ マンティックギャップを解決し,ゲスト OS 内部の処理に 対してもフックを設定できるようにする API を提供する.

# **4.** 設計

LVisor と本システムの全体設計を図 **4** に示す.LVisor に加えて,言語処理系を用いてネットワーク監視ルールを 処理し、パケット処理用のプログラムを埋め込むことに よってゲスト OS のネットワーク通信へ介入することを可 能にしている.

LVisor の OS 監視ルールには言語処理系に実装した API

#### Computer System Symposium

を用いている.同様に,今回新たに提案するネットワーク 監視にも専用の API を設計し、ルールから用いるようにす る.ネットワーク監視の目的は VMM からパケットの操作 を可能にすることであるが,これには L2 だけでなく,L3 やその上のレイヤーにも介入できることが望ましい.原理 的には L2 のパケットを編集することができればカプセリ ングを解除することで L3 などへの干渉も可能であるが, よ り汎用的な用途を考慮して今回は L3 (IP パケット) および TCP/UDP パケットへの干渉を行える API を設計した.

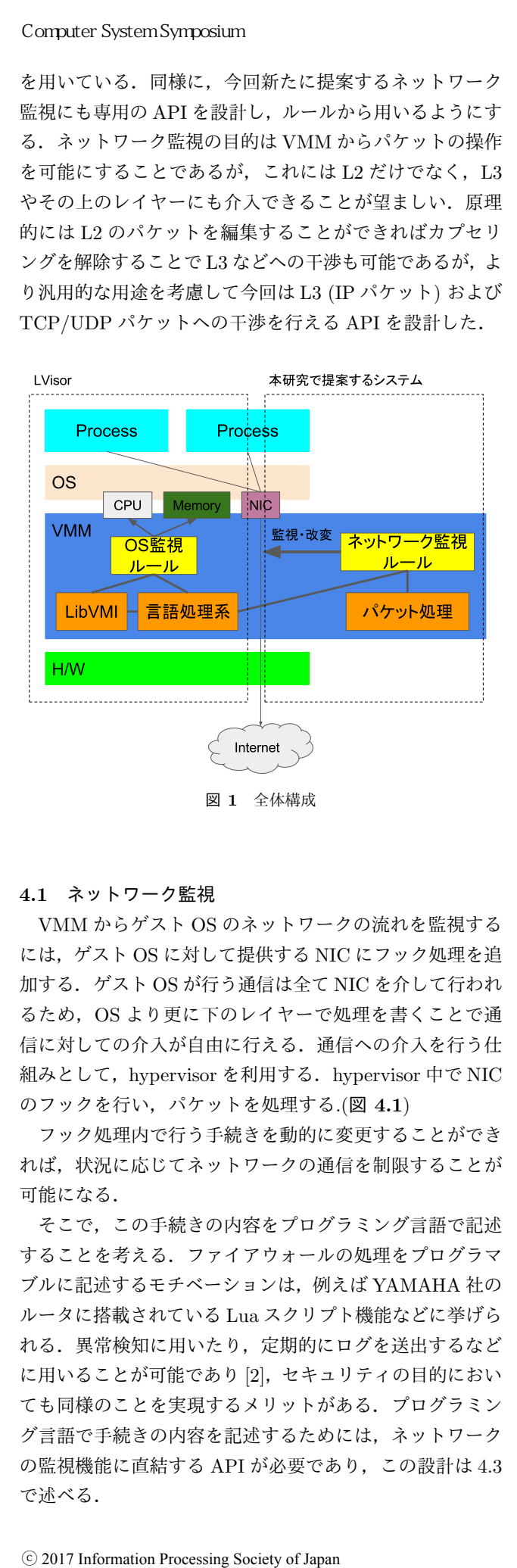

#### **4.1** ネットワーク監視

VMM からゲスト OS のネットワークの流れを監視する には,ゲスト OS に対して提供する NIC にフック処理を追 加する.ゲスト OS が行う通信は全て NIC を介して行われ るため、OS より更に下のレイヤーで処理を書くことで通 信に対しての介入が自由に行える.通信への介入を行う仕 組みとして, hypervisor を利用する. hypervisor 中で NIC のフックを行い,パケットを処理する.(図 **4.1**)

フック処理内で行う手続きを動的に変更することができ れば,状況に応じてネットワークの通信を制限することが 可能になる.

そこで,この手続きの内容をプログラミング言語で記述 することを考える.ファイアウォールの処理をプログラマ ブルに記述するモチベーションは,例えば YAMAHA 社の ルータに搭載されている Lua スクリプト機能などに挙げら れる.異常検知に用いたり,定期的にログを送出するなど に用いることが可能であり [2], セキュリティの目的におい ても同様のことを実現するメリットがある.プログラミン グ言語で手続きの内容を記述するためには,ネットワーク の監視機能に直結する API が必要であり,この設計は 4.3 で述べる.

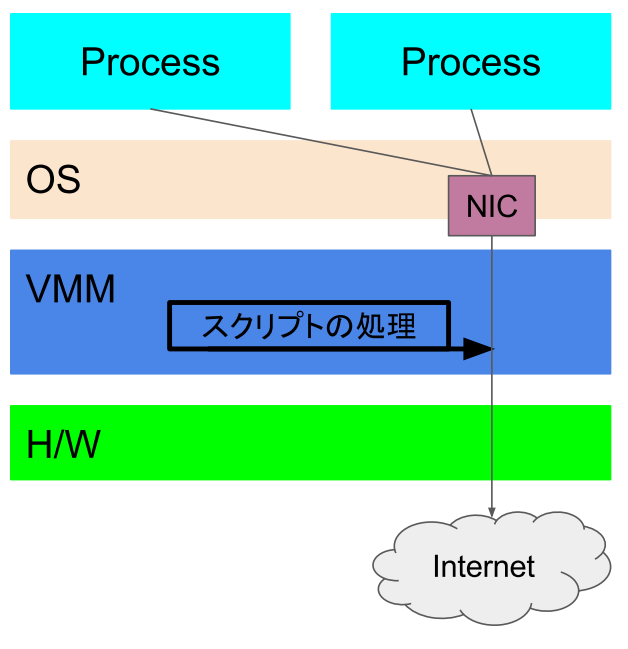

図 **2** NIC のデータを VMM から処理する様子

# **4.2 OS** レベルの監視

ネットワークの監視機能を用いるタイミングはその目的 によって決定されるが,マルウェア検知においてとりわけ 重要なのは疑わしい処理の実行である.この処理を検知す るためには VM と OS 間のセマンティックギャップを解 決する必要があり,本研究では LibVMI[4] を用いた. しか し LibVMI はあくまで物理メモリと仮想メモリの変換を補 助するライブラリであるため、実際にゲスト OS の処理を フックするためには常に VMM で監視を行い,LibVMI で 変換した結果に応じて処理を書く必要がある.ゲスト OS の全てのステップに処理を挟むのは現実的ではないため, CPU レジスタアクセス,メモリアクセスに焦点を当てる. CPU レジスタ,メモリへのアクセスを監視する処理を登 録すると VMM 側で監視対象のアドレスに対してフックを 行う.フックの対象となるアクセスが発生した場合は登録 したフックを呼び出し,対応した処理を実行する.これは VMM 側でゲスト OS へ提供している仮想 CPU および仮 想メモリに処理を追加すればよいため,容易に実現できる.

# **4.3** スクリプト言語の **API**

ネットワークの監視,およびゲスト OS の監視をスクリ プト言語で行う上で,スクリプト言語の API を検討する. ネットワーク監視用 API,OS 監視用 API を (表 **1**, 表 **2**) に示す.

これらの API 名はオブジェクトであり, hooks メンバを もつ. hooks はリスト型で,イベントが発生した時に hooks 内の対応する処理を呼び出す. hook が呼び出される時に 引数が渡され,登録するフック内で処理を記述するのに用 いる.フックの登録には hooks の API を呼び出す.(表 **5**) 実際にフック処理を登録するときは

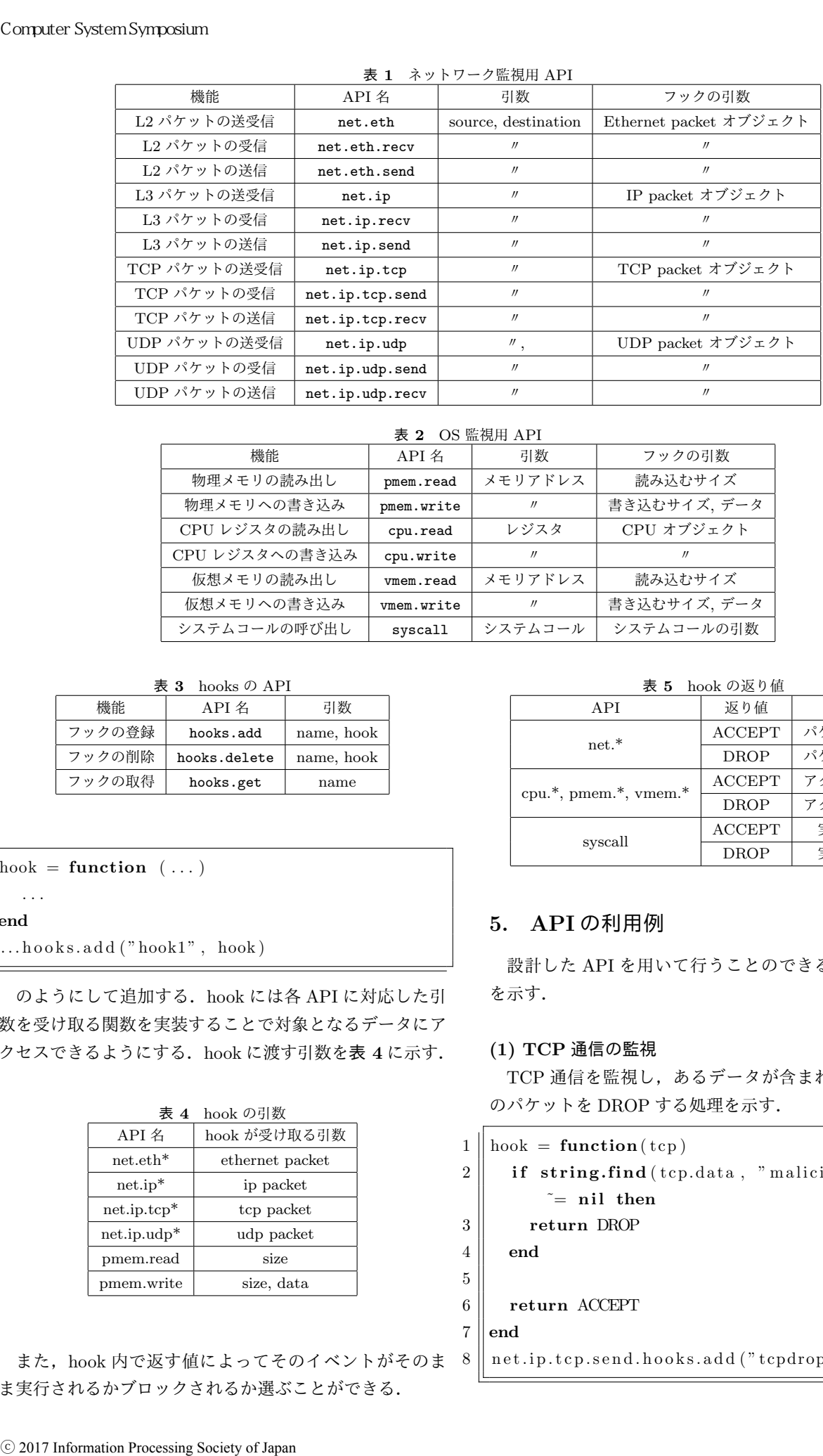

#### 表 **2** OS 監視用 API

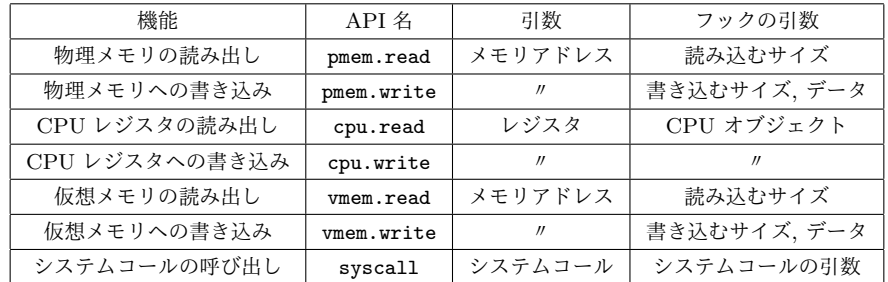

5

表 **3** hooks の API

| 機能     | $API$ $\mathcal{Z}$ | 引数         |
|--------|---------------------|------------|
| フックの登録 | hooks.add           | name, hook |
| フックの削除 | hooks.delete        | name, hook |
| フックの取得 | hooks.get           | name       |

- $1 \parallel \text{hook} =$  **function**  $(\ldots)$
- $\overline{2}$
- $3 \parallel end$

 $4 \parallel \ldots \text{hook}$  hooks. add ("hook1", hook)

のようにして追加する. hook には各 API に対応した引 数を受け取る関数を実装することで対象となるデータにア クセスできるようにする.hook に渡す引数を表 **4** に示す.

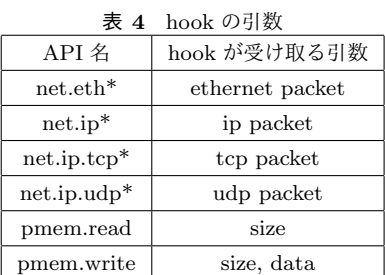

また, hook 内で返す値によってそのイベントがそのま 8 ま実行されるかブロックされるか選ぶことができる.

表 **5** hook の返り値

| A PI                                              | 返り値           | 意味      |
|---------------------------------------------------|---------------|---------|
| $net.*$                                           | <b>ACCEPT</b> | パケットを通過 |
|                                                   | <b>DROP</b>   | パケットを廃棄 |
| $cpu.*$ , pmem. <sup>*</sup> , vmem. <sup>*</sup> | ACCEPT        | アクセスを許可 |
|                                                   | <b>DROP</b>   | アクセスを拒否 |
|                                                   | <b>ACCEPT</b> | 実行を許可   |
| syscall                                           | <b>DROP</b>   | 実行を拒否   |

# **5. API** の利用例

設計した API を用いて行うことのできる処理の利用例 を示す.

# **(1) TCP** 通信の監視

TCP 通信を監視し、あるデータが含まれていた際にそ のパケットを DROP する処理を示す.

```
1 \parallel \text{hook} = \text{function}(\text{top})2 \parallel if string.find ( tcp. data, " malicious [0-9]")
           \tilde{=} nil then
3 return DROP
4 end
6 return ACCEPT
7 \parallel endnet.ip.tcp.send.hooks.add ("tcpdrop", hook)
```
# **(2) MAC** アドレスの書き換え

全ての TCP の通信を MAC アドレス 01:23:45:67:89:AB 経由にする処理を示す.

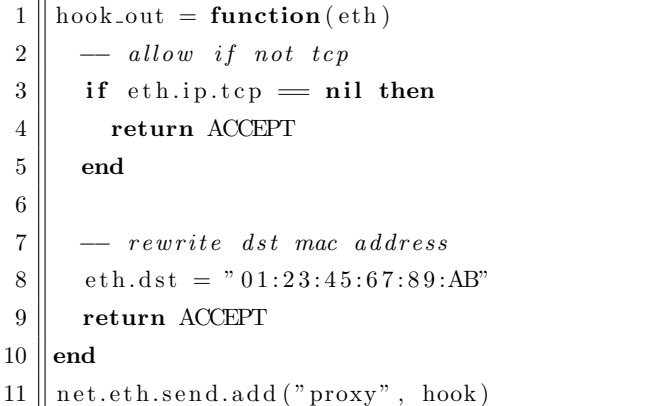

これによって TCP 通信が必ず MAC アドレス 01:23:45:67:89:AB (監視用サーバを想定) を経由するプ ロキシを実現することができる.

# **(3)** プロセス監視との連携

ネットワーク監視用の API と OS 監視用の API を組み 合わせることで,不審なプロセスが起動した際に通信を遮 断することも可能である./tmp/以下にあるファイルが起 動されたときにネットワークを遮断する処理を示す.

```
1 \parallel denyall = function (eth)
 2 return DROP
 3 \parallelend
 4
 5 \parallel execve_hook = function (\arg s)
 6 | filename = \arg s [0]
 7 \parallel \text{argy} = \text{args} \, [1]8 \parallel envp = args [2]
 9
10 \parallel filename_s = pmem.read (filename, 0 \times 100)
11 if string.match (filename_s, " \text{'tmp''}) \tilde{=}nil then
12 \parallel net.eth.hooks.add ("denyall", denyall)
13 end
14 end
15 \parallel syscall.hooks.add ("netproc", execve_hook)
       Computer System Symposium<br>
2) MAC アドレスの書き換え<br>
全ての TCP の通信を MAC アドレフ<br>
経由にする処理を示す.<br>
hook.out = function (eth)<br>
- allow if not tep<br>
if eth.ip.tep = nil then<br>
return ACCEPT<br>
end<br>
and<br>
- rewrite dst mac address<br>
return ACCEPT<br>
```
これは/tmp/で始まるバイナリが exeve システムコールで 起動されたときにネットワークの通信をすべて DROP し, 通信を遮断する.

# **6.** 実装

実装には type1 hypervisor である BitVisor を用いた. こ れは目標のひとつとしている仮想的なネットワークを構築 する上で,各々の物理マシンに対してこのシステムを適用

できる方がより有用なためである.また BitVisor は VMM 本体のサイズが非常に小さく,KVM や Xen などの高機能 な VMM に比べてバグが発生しにくいため,セキュリティ 面でも優れている.BitVisor は単一の ELF ファイルを生 成し,これを Bootstrap ローダーとして読み込ませること で VMM を起動するが,これはネットワーク経由でも可能 である.すなわち,配布サーバーを設置してネットワーク 上のクライアント PC を VMM で起動することができる.

移植する言語においては Pvthon.Rubv.Lua.Lisp を,処 理系の大きさ・移植の容易性から評価し,試験的に Lua を 選択した.また Lua は組み込み機器における実績が多くあ り,オブジェクト指向で今回の API 設計に適している.

# **6.1 BitVisor** 上の実装

BitVisor は VMM の他に, process と呼ばれる名前空間 が分離された状態で処理を実行するための機構が実装され ており, BitVisor に備わっているディスク暗号化, VPN な どの機能はこの process を利用している.VMM と process は分離されているため,通常は process から VMM 側の処 理を実行することはできない.これを呼び出せるようにす るために,msg という仕組みを通じて process と VMM 間 でプロセス間通信のような経路を以下のような手順で確保 する.(図 **6.1**)

- ( 1 ) VMM に process から呼び出す処理を登録する
- ( 2 ) msg に myfunc を登録する
- ( 3 ) process が処理を呼ぶために msg を開く
- ( 4 ) 開いた msg を通じて VMM の処理を呼び出す

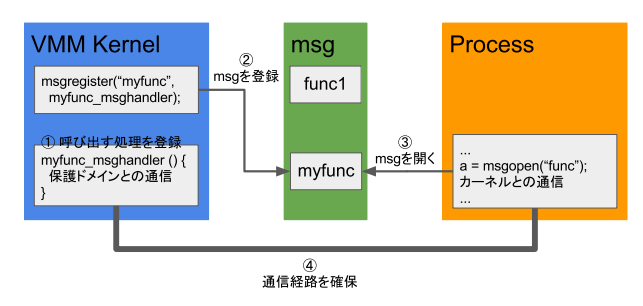

図 **3** BitVisor における VMM と process 間の通信の様子

この機構により, process がクラッシュしたとしても VMM 本体には影響を及ぼさず、致命的なクラッシュを防 ぐことができる.LVisor を実装する上では,言語処理系の 本体は process 側に組み込み,処理系が落ちても本体を巻 き込まないようにする.

# **6.2 BitVisor** のビルドシステム

BitVisor 上に別のライブラリを組み込むにあたって,複 数の process から同じライブラリを使用できる必要が生じ る. 例えば, libc などの汎用的なライブラリはもちろん, 新たに実装した監視用の API は全ての空間から呼び出せ

#### ることが望ましい.

BitVisor の VPN やストレージ暗号化機能を見てみる と,本体の処理はそれぞれ vpn, storage 以下にあり, process/vpn.c や process/storage.c 内では本体側の処 理に関数をリンクしていることがわかる.これはビルド時 に解決されて実行コードが直接呼び出せるようになるた め, process の名前空間で本体側に実装されているコード を呼び出すことを可能にしている.LVisor においてもこの 方法を採用する. Lua や LibVMI は VMM 本体の領域に 移植し, process からこれらのコードを利用する. [5] では process 空間に Lua および LibVMI を移植していたため, VMM 本体からの呼び出しが困難だったが,この構成に変 更することで解決される. また, libc を VMM 本体側に組 み込むことでより多くのライブラリを追加できるように なる. Computer System Symposium<br>ことが望ましい.<br>BitVisor の VPN やストレージ暗号<br>と、本体の処理はそれぞれ vpn, std<br>process/vpn.c や process/storage.<br>Processing Society of Processing Society of Processing Society of Processing Society of T実行が直接で、<br>KD Proces

# **6.3** 言語処理系の移植と **BitVisor** の変更

API の実装にあたっては Lua 本体に直接実装し, BitVisor のビルド時に直接リンクすることで処理系を組み込む. しかし process 環境下で動作する処理は一切の外部ライブ ラリを持たないため,最低限必要な関数 (表 **6**) はあらか じめ BitVisor 側で用意されている.

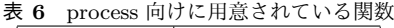

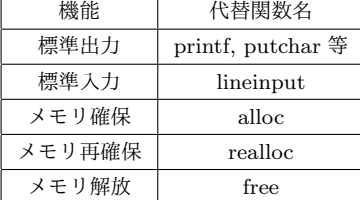

また Lua は libc を用いるため,同様に libc も組み込む 必要がある.LVisor では musl-libc を用いている.Lua は libc の他に libm も必要とするが, musl は同様に libm を内 包するため適している.

これらの編集に伴って,BitVisor 全体で約 46000 行中 1993 行を修正し,Lua に新規に約 700 行追加した.

# **7.** 評価

LVisor の各種機能におけるオーバーヘッドを計測し,性 能評価を行う.今回はネットワーク機能の実装が未完の ため,LVisor に組み込んである Lua の性能評価を行う. LVisor においてベンチマーク計測用の process を作成し, dbgsh から起動することで各ベンチマークを計測する.

# **7.1** 評価環境

評価を行う環境を表 **7** に示す.

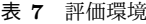

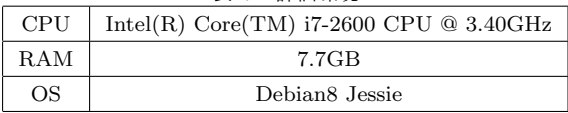

# **7.2** 評価項目および結果

# **7.2.1 Lua** の実行

VMM に組み込んだ Lua の実行によるオーバーヘッド を計測するために, "hello"を出力するだけの処理を, C言 語と Lua で記述したものそれぞれについてその実行時間 を比較する.それぞれを 100 回実行し,その平均実行時間 を計測する.計測には VMM Kernel の cpu\_get\_time を mvmon driver 経由で呼び出し,ホストマシンの CPU ク ロック数を基に算出された時間を用いる.実行結果を表 **8** に示す.

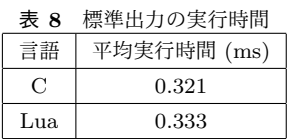

# **7.2.2** ループ処理

4 *}*

ループ処理についても同様に計測を行う.計測対象とす るコードを以下に示す.

 $1 \parallel int \text{ sum} = 0$ ;  $2 \parallel$  for (i = 0; i <= 0x100000; i++) {  $3 \parallel \quad \text{sum} \leftarrow i$ ;

```
1 | sum = 0
2 \parallel for i = 0, 0x100000 do
3 \parallel \quad \text{sum} = \text{sum}+i4 end
```
計測結果を表 **9** に示す.

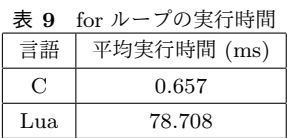

# **7.2.3** メモリアクセス

LVisor からゲストマシンの物理メモリを取得するときの オーバーヘッドを計測する.移植した Lua の API (memread, memwrite) を用いて 1 ページ分の読み書きを行い, その実行時間を計測した.結果を表 **10** に示す.

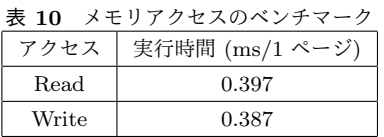

#### **7.2.4 Lua** を用いたパターンマッチング

Lua 自身の機能を用いてパターンマッチングを行う際 の性能を評価するために, string.find を用いて特定の バイト列の探索を行う. 物理メモリ空間から ELF のヘッ ダ ("\x7fELF") を検索する.検索対象アドレスは 0x0- 0x100000 までで,検索開始からヒットするまでの時間を 計測する.結果を表 **11** に示す.

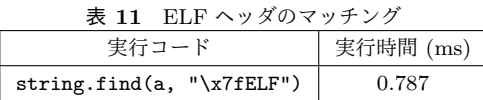

# **8.** おわりに

本論文ではネットワークの通信を制御するための仕組み を考案し, LVisor に実装するための設計を行った. 現状で は実装が未完成のため定量的な評価を行うことができな かったが,BitVisor は準パススルー型の VMM であるため 高速に動作することが期待できる.パケットへの介入を言 語処理系で行えるため, API の利用例に挙げた例の他に, 仮想 NAT の実現や VPN による通信路の保護などが可能 である. ⓒ 2017 Information Processing Society of Japan コンピュータシステム・シンポジウム

現在,ネットワーク制御によるオーバーヘッドを計測す るために実装を進めている.

#### 参考文献

- [1] IPA 独立行政法人 情報処理推進機構, "未知ウイルス検出 技術に関する調査", 2004
- [2] "Lua スクリプト機能", https://network.yamaha.com/ setting/router\_firewall/monitor/lua\_script
- [3] http://www.rekall-forensic.com/
- [4] http://libvmi.com/
- [5] 市川遼, 並木美太郎: "言語処理系を組み込んだ VMM に よる OS の効率的な監視システム", 第 140 回 システムソ フトウェアとオペレーティング・システム研究会, 2017
- [6] 岩村誠, 伊藤光恭, 村岡洋一: "機械語命令列の類似性に基 づく自動マルウェア分類システム", 情報処理学会論文誌, vol. 51, pp. 1622-1632, 2010
- [7] 岩本一樹, 和崎克己: "静的解析により抽出された API 推 移に基づくマルウェアの分類", 情報処理学会論文誌, vol. 54, pp. 1199-1210, 2013
- [8] S. Cesare, Y. Xiang: "Classification of malware using structured control flow", Eighth Australasian Symposium on Parallel and Distributed Computing, vol. 107, pp. 6170, 2010
- [9] 田辺瑠偉, 笠間貴弘, 吉岡克成, 松本勉: "重要情報への ファイルアクセス失敗挙動に基づく情報探索型マルウェ ア検知手法", 情報処理学会論文誌, vol. 57, pp. 597-610, 2016
- [10] 川古谷裕平, 岩村誠, 針生剛男: "テイント伝搬に基づく解

析対象コードの追跡方法", 情報処理学会論文誌, vol 54, pp. 2079-2089, 2013

- [11] 大月勇人, 瀧本栄二, 齋藤彰一, 毛利公一: "マルウェア観 測のための仮想計算機モニタを用いたシステムコールト レース手法", 情報処理学会論文誌, vol. 57, pp. 2034-2046, 2014
- [12] Henderson, Andrew and Prakash, Aravind and Yan, Lok Kwong and Hu, Xunchao and Wang, Xujiewen and Zhou, Rundong and Yin, Heng: "Make it work, make it right, make it fast: Building a platform-neutral whole-system dynamic binary analysis platform", Proceedings of the 2014 International Symposium on Software Testing and Analysis, pp. 248-258, ACM, 2014.
- [13] Lengyel, Tamas K and Maresca, Steve and Payne, Bryan D and Webster, George D and Vogl, Sebastian and Kiayias, Aggelos: "Scalability, fidelity and stealth in the drakvuf dynamic malware analysis system", Proceedings of the 30th Annual Computer Security Applications Conference, pp. 386-395, ACM, 2014.
- [14] 中田健介, 青木一史, 神谷和憲, 角田進, 大嶋嘉人: "動的解 析結果に基づく共通的なマルウェア通信パターン抽出技 術の検討", コンピュータセキュリティシンポジウム 2015 論文集, vol. 2015, pp. 318-325, 2015
- [15] 田中功一, 堀川博史, 峰野博史, 西垣正勝: "ログ解析によ るマルウェア侵入検知手法の提案", マルチメディア、分 散協調とモバイルシンポジウム 2014 論文集, vol. 2014, pp. 522-529, 2014
- [16] 淵上智史, 長谷川皓一, 山口由紀子, 嶋田創, 高倉弘喜: " マルウェア感染拡大抑止に向けたネットワーク型動的解 析システム", 2016